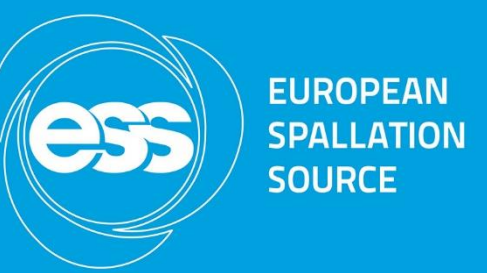

# **EPICS Development and deployment at ESS**

Timo Korhonen ICS Chief Engineer European Spallation Source ERIC Date

# **Overview**

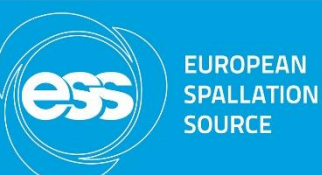

- Introduction
- Context of ESS
	- The project, organisation, collaborations
- What would we like to achieve, and why?
	- Project duration, facility lifetime considerations
- **e**SS **e**PICS **e**nvironment, aka **e3**
	- Basic concepts and structures
- Deployment of IOCs
	- From code to functional controllers
- Summary

# **Introduction**

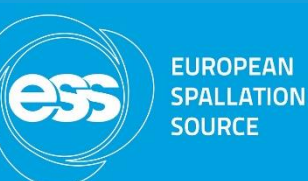

- In the 2019 deployment meeting @ITER, I presented slides from Jeong Han Lee
	- I did not do a good job I think the core message was lost
		- Those slides contain a lot of good material, I recommend to take a look
	- This time I concentrate on the concepts only details to be discussed separately
- A lot of things has happened since
	- We have forked even more from the PSI implementation
		- Dropped some architectures that we had no chance of supporting or understanding (notably VxWorks)
		- "require" developed further, version numbering has been revised, etc.
	- e3 has been augmented with a deployment tool
		- Not a subject of this talk, but a crucial (and very nice) tool;
	- There is also a "help desk" for support and requests
	- We have first commissioning rounds behind us
		- over 500 e3-based IOCs deployed on over 200 hosts, number is growing.
- The system has matured, but there is still a lot of development going on

## **The ESS Context**

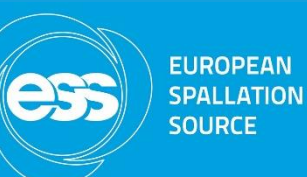

- ESS is a pretty large project
	- $-12$  member countries, cost to completion  $\sim$ 3000 MEUR (1800+800+500)
	- Green field, starting from the ground (no existing infrastructure, institute, facility,…)
- Building the organization from scratch has been a long and winding road.
	- New people, many first time in an accelerator or scientific project
	- The organisation has also been a moving target new things come up on the way
	- Growth has been fast
		- Hard to keep consistency and coherence in working practices
		- Skills are very different different backgrounds
	- We have to continuously adapt to new things
		- EPICS developments new features
		- Changing environment in the project / institution

#### **High-level goals** Oversimplified, please bear with me.

- Support on-boarding of new people, under time pressure
	- Standardization of work practices
		- To enable sharing of developments and mobility of people
	- Simplification of IOC composition
		- Provide a common baseline to get quickly started
	- Separation of concerns: control system integration vs. software engineering
		- To enable people to concentrate on the tasks at hand and utilize the skill that they bring in
- Adapt to the changes in the surrounding environment without compromising quality
	- Agility
		- Keep up with the developments in EPICS (7), in IOC and on the service layer
		- Frequent small updates instead of a "big bang"
		- "no IOC left behind" policy new features (e.g., Channel Finder enhancements) easy to add
	- Quality control, system-wide
		- CI/CD builds, known sources of modules, dedicated support team

# **Central concepts of e3**

- The environment is centrally provided for all (production) systems/IOCs
	- EPICS Core release, in multiple (but limited number of) versions
	- E3 Core team is responsible for composition and provision
		- Gatekeeper of what modules are installed in production
- IOC is configured start-up time
	- No code compilation for an individual IOC
		- (when did you last compile the Linux kernel to add or update drivers? (c))
	- Modules (asyn, StreamDevice, Area Detector,…)are loaded with a require *module name* [version] in startup script
		- Further configuration done with startup snippets
		- And of course in database templates and substitutions
- IOCs become "codeless" startup scripts plus database configuration
- Module updates (in an individual IOC) do not require compilation
	- "service" modules can be updated without asking the IOC developer to re-compile
		- IOC restart and simple functionality test is sufficient

#### **Implementation**  A selection of details – nowhere near a complete description

- EPICS resources are provided as a combination of
	- Core release
	- A selection of modules, possibly in different versions
	- Method for loading modules with module dependencies pre-organized
		- "require <module>" command in startup script
	- Modules and libraries in a tree structure, pre-compiled
- Production versions provided in a shared file system tree
	- Typically NFS (CEPH in consideration for the future.)
	- Locally built trees are also possible but not allowed/supported in production
- More reading: introduction, download links and install instructions: <http://e3.pages.esss.lu.se/index.html>
	- Should build without issues on fairly recent Linux distributions (Red Hat, Debian)

# **User (IOC developer) side**

- Figure out what the IOC needs to do, decide the platform
	- aka "system requirements"
	- Embedded/MTCA, PC-based, fully virtualized
- Select appropriate modules for the task from the e3 module list
	- If no appropriate module has been provided:
		- Ask the e3 support team to add one from the community, or
		- Develop your own; ask e3 team to integrate when it is ready for production
		- For testing of new combinations in the field, a "sandbox" method is provided ("cell mode")
	- No scourging of modules or drivers from the network!
- Configure the device support and drivers
- Write the database templates to implement the functionality
- Test, and deploy
	- …and in parallel, write a lot of documentation required by ESS
		- Well, it is not that much after all IMHO…the next guy who takes over the maintenance will appreciate.

## **Pros and cons** A selection

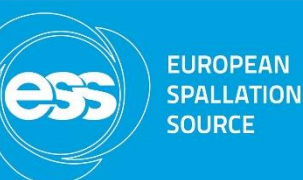

- + IOC developers do not have to worry about code details
	- + Unless they want to, or are developing new code
- + Deployed software is easier to manage (uniformity)
- + Updates are easy (there is always some pain, but frequent updates keep the pain small.)
- + System is (relatively) easy to keep up to date and add new services
- A dedicated team required to provide the resources
	- This is both a pro and con: experts are not easy to find (or to educate), OTOH the experts can concentrate on what they can the best. (we have also quite active user participation.)
- Customization needed for module integration
	- Dependency handling, patching (which can be a pro as well)
- Loneliness... (
	- Most sites still prefer to recompile each (type of) IOC…

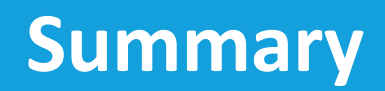

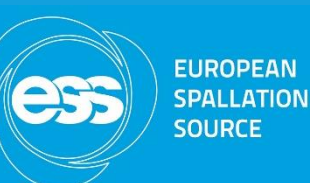

- e3 tries to address the goals and challenges of ESS
- Development has taken some time, even when we started from the example of PSI
- It was not straightforward to get buy-in from IOC developers
	- Organisational goals are often not seen or recognized by the individual developers
	- There were several turns in development, sometimes contradictory
- We have now reached a stable state
	- Manifested by the stability in operation, developer buy-in and drastic reduction of issues and complaints
		- It is almost too silent…
- Not all work is done however.
	- We would like to reduce or remove the need to create e3-specific wrappers and just use the EPICS build system. (seems feasible even if not straightforward; details need still to be worked out)
	- Module (re)organisation is under consideration
		- Dilemma: how to deal with modules that provide generic functionality vs. those for specific device or application integration.
		- There are some promising ideas brewing.

# **Acknowledgements**

- The ESS e3 team core members during development:
	- Simon Rose, Anders Lindh Ohlsson, Krisztian Löki, Wayne Lewis (Osprey DCS)
- Alumni:
	- Jeong Han Lee (aka Han)
	- Klemen Strnisa, Niklas Claesson (Cosylab), first EEE, modelled after PSI and later became e3
	- Benjamin Bertrand, supporting EEE deployment (now at MaxIV)
- Father of the concept and implementer of the PSI version
	- Dirk Zimoch (PSI)
	- plus other colleagues at PSI
- Without the effort and skills of all these people we would not be where we are.

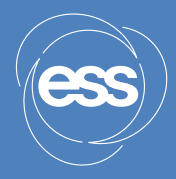

# **Additional material**

#### **Deployment status as of today** (we are in a shutdown + installation period, many IOCs offline)

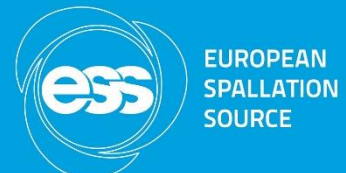

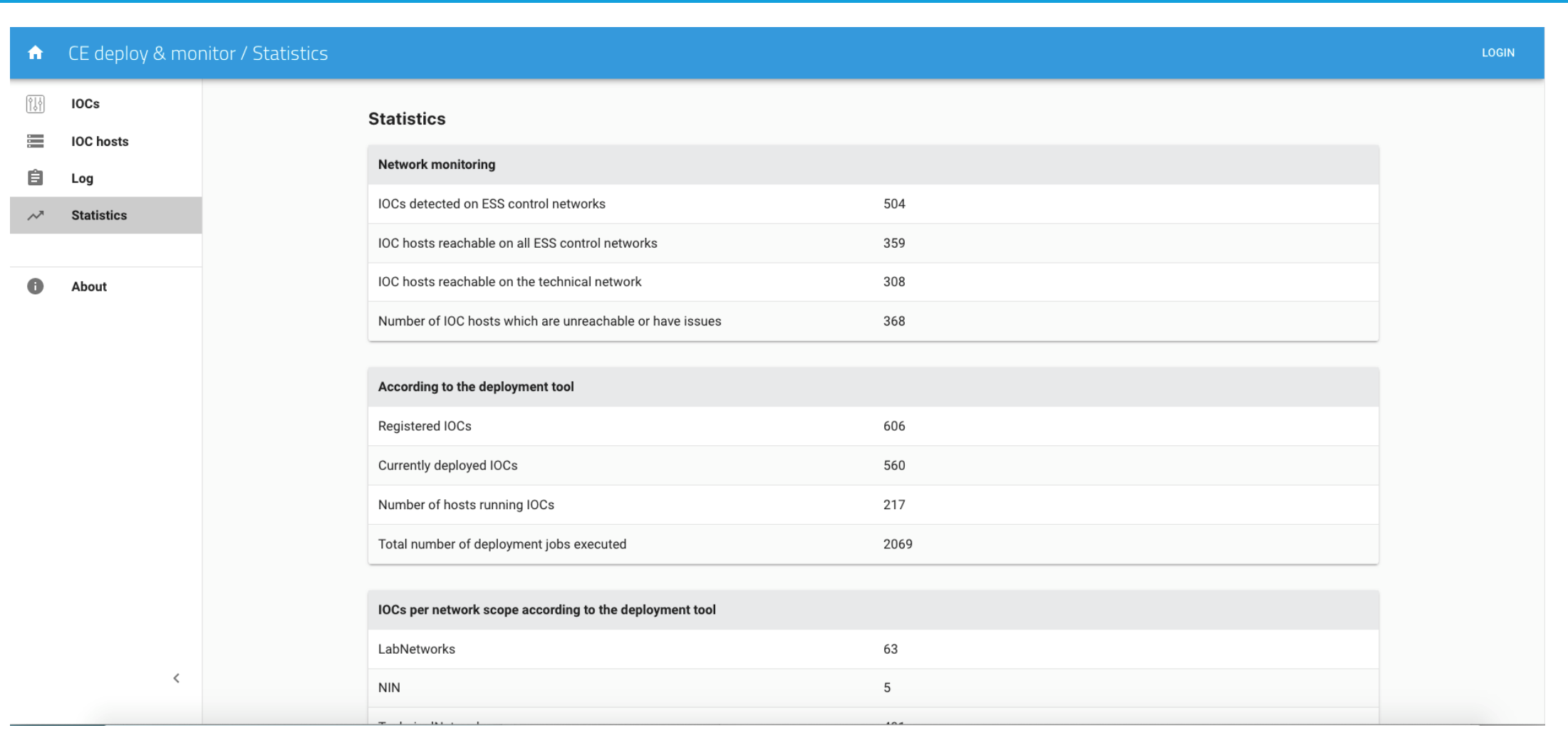

# **Installed modules and their dependencies** (for each available version)

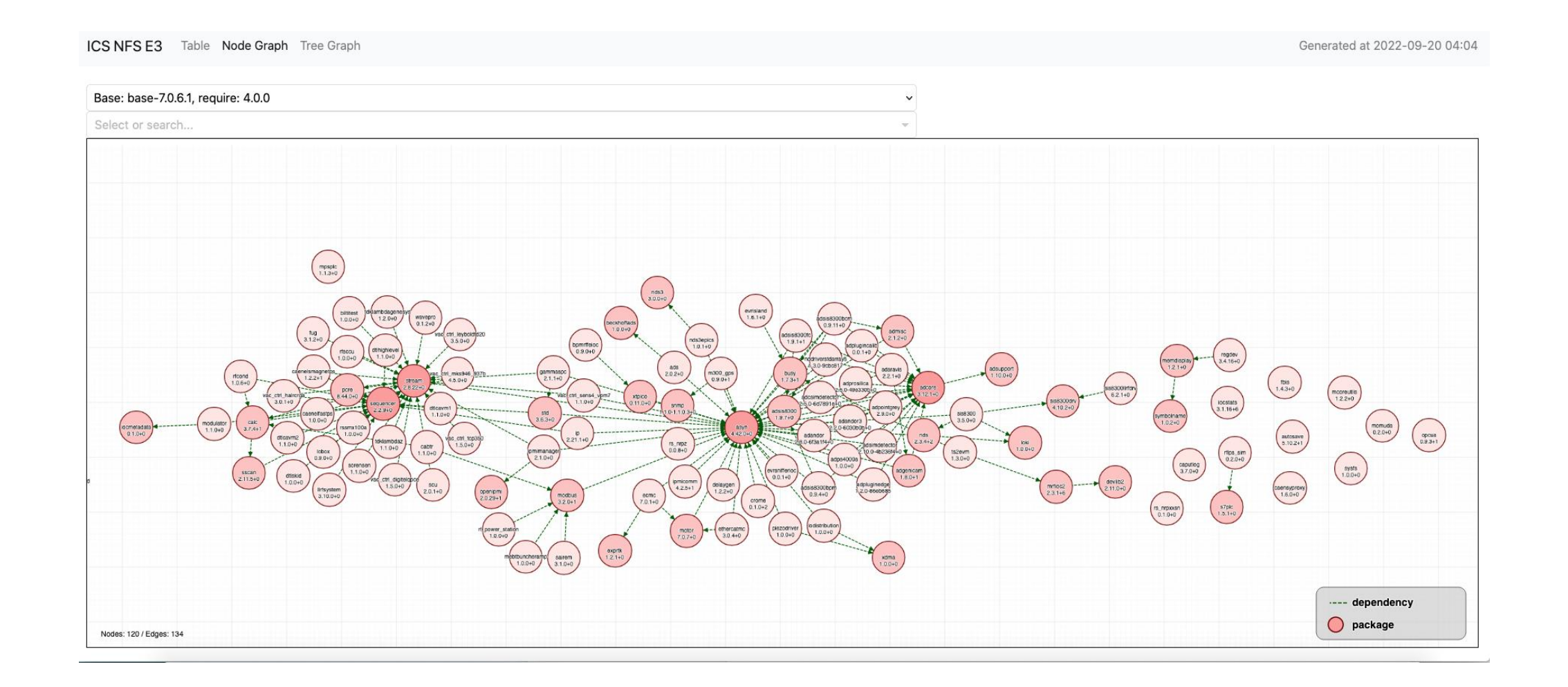

#### **Installed modules and their dependencies** (table view, including build pipeline status)

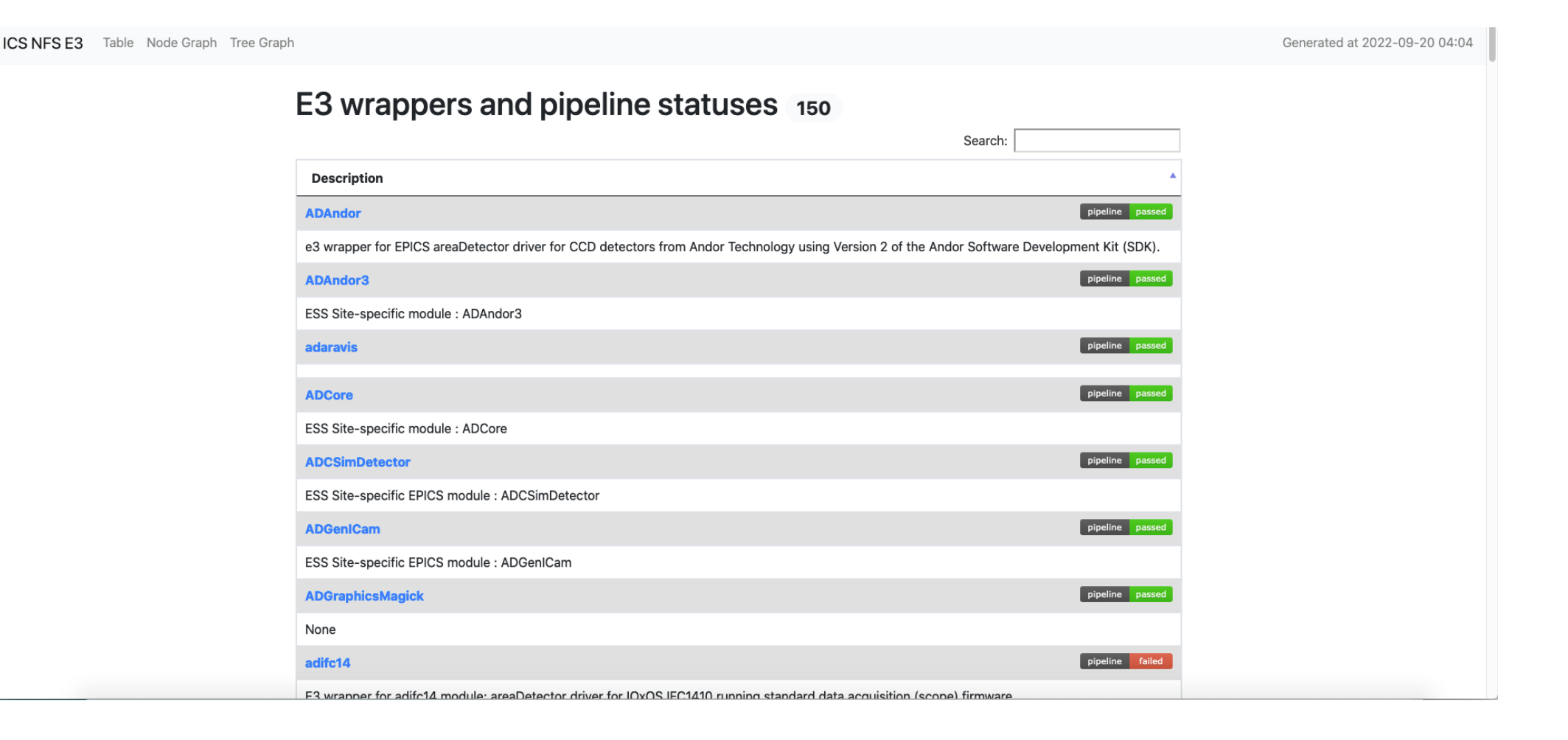